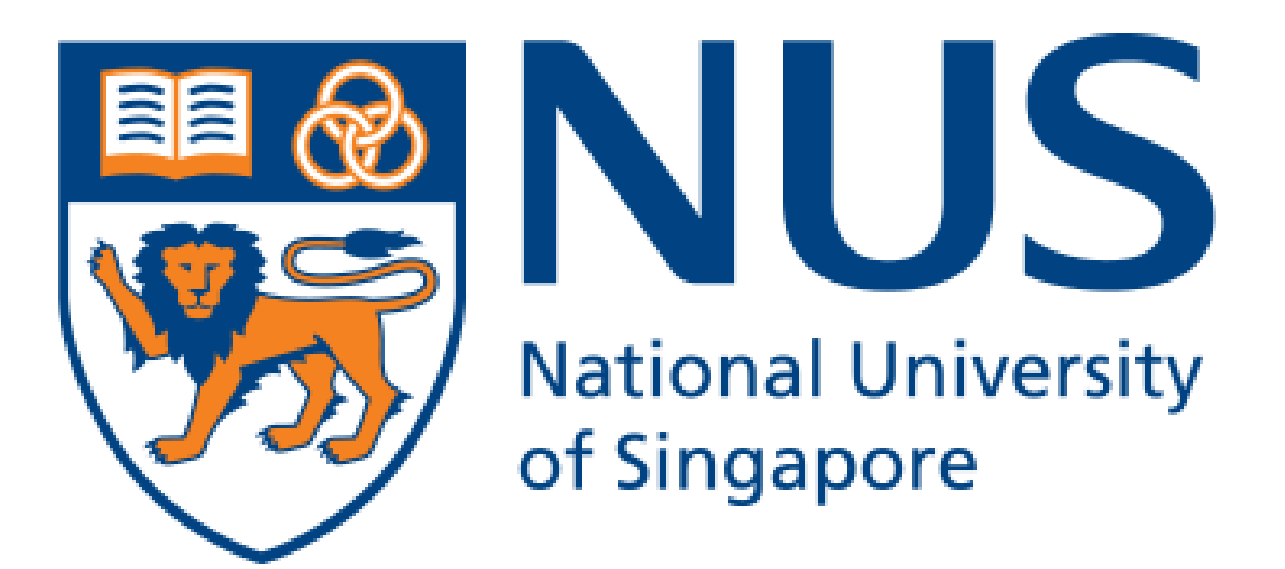

# **School of Computing**

# PPCheck: Verifying the Equivalence of Probabilistic Programs

#### Sourav Chakraborty 2  $\mathbf{Kuldeep}\,\mathbf{Mel^1}$

# Alexandru Dinu 1

- Goal: Test the equivalence of probabilistic programs.
- Current setup: Test the approximate equivalence of programs specifying discrete probability distributions.
- Offer guarantees in terms of *closeness* (tolerance parameter  $\varepsilon$ ) and farness (intolerance parameter  $\eta$ ), with error parameter  $\delta$ .

1 National University of Singapore

- 
- $\mathbf{p}(i)$  ${\bf q}(i)$  $\leq 1+\varepsilon$

 $|\mathbf{q}(i)| \geq \eta$ 

2 Indian Statistical Institute

## Our Contribution

Introducing PPCheck: Reducing Approximate Probabilistic Program Equivalence to a Distribution Testing problem. Given two probabilistic programs P and Q, with high probability ( $\geq 1 - \delta$ ), PPCHECK will:

- ACCEPT P and Q as approximately equivalent if their underlying distributions **p** and **q** are  $\varepsilon$ -close.
- REJECT P and Q as approximately equivalent if their underlying distributions **p** and **q** are  $\eta$ -far.

**Definition 1** ( $\varepsilon$ -closeness). Probabilistic programs P and Q (with distributions p and q) are  $\varepsilon$ -close in multiplicative sense in  $\ell_{\infty}$  distance if:

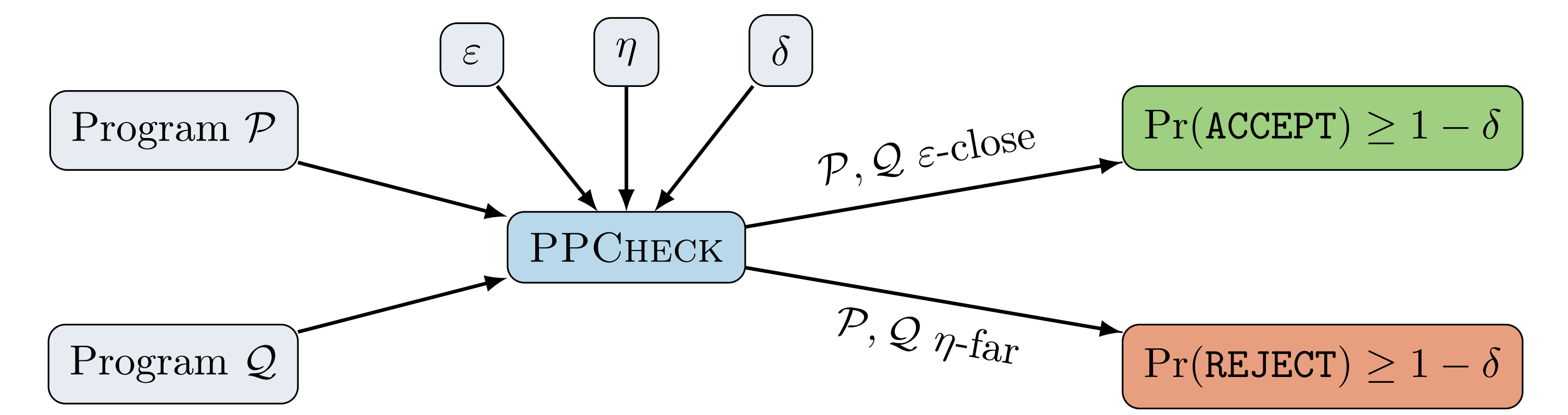

```
// program_P.wppl
var \mathcal{P} = function () {
    var x = sample(RandomInteger({n: upper_bound}));
    var y = count_set\_bits(x);
    return y;
}
var p = Inter(fmodel: P, method: 'enumerate')
```

```
// program_Q.wppl
var Q = function () {
   var x = sample(Gaussian(fmu: mu, sigma: sigma));
   var y = round(x);
   return y;
}
var q = Inter(\{model: Q, method: 'MCMC'\})
```

$$
(\forall) \, i \in [n], \, 1 - \varepsilon \leq
$$

Definition 2 ( $\eta$ -farness). Probabilistic programs  $\mathcal P$  and  $\mathcal Q$  (with distributions  ${\bf p}$  and  ${\bf q}$ ) are  $\eta$ -far in  $\ell_1$  distance if:

$$
\sum_{i \in [n]} | \mathbf{p}(i)
$$

Introducing a preliminary benchmark suite for assessing the sanity of testing algorithms: collection of probabilistic programs written in WebPPL (Goodman-Stuhlmüller-14).

### Example

 ${\bf p}(\sigma_1)$  ${\bf p}(\sigma_2)$ and  ${\bf q}(\sigma_1)$  ${\bf q}(\sigma_2)$ differ significantly.

 $\mathbf{p}(\sigma_1)$  ${\bf p}(\sigma_1)+{\bf p}(\sigma_2)$ is obtained by leveraging conditional sampling.

, an additive re-estimation is performed, to ensure that  $1-bias$  is a good

```
# tester.py
import pplib # wrappers over WebPPL programs
import decide # decision algorithms
# can call sample(...) and condition(...) on p and q
n = 10p = pplib.Distribution("program_P.wppl"
, upper_bound=2**n)
q = pplib.Distribution("program_Q.wppl"
, mu=n/2, sigma=sqrt(n)/2)
result = decide.ppcheck(p, q, eps=0.3, eta=0.85, delta=0.2)
```
# result  $\{$ "value": True, # ACCEPT "report": { "samples": 53\_073\_788, "log10": 7.724, "time": 87.532, "iterations": 38, } }

## Central Idea

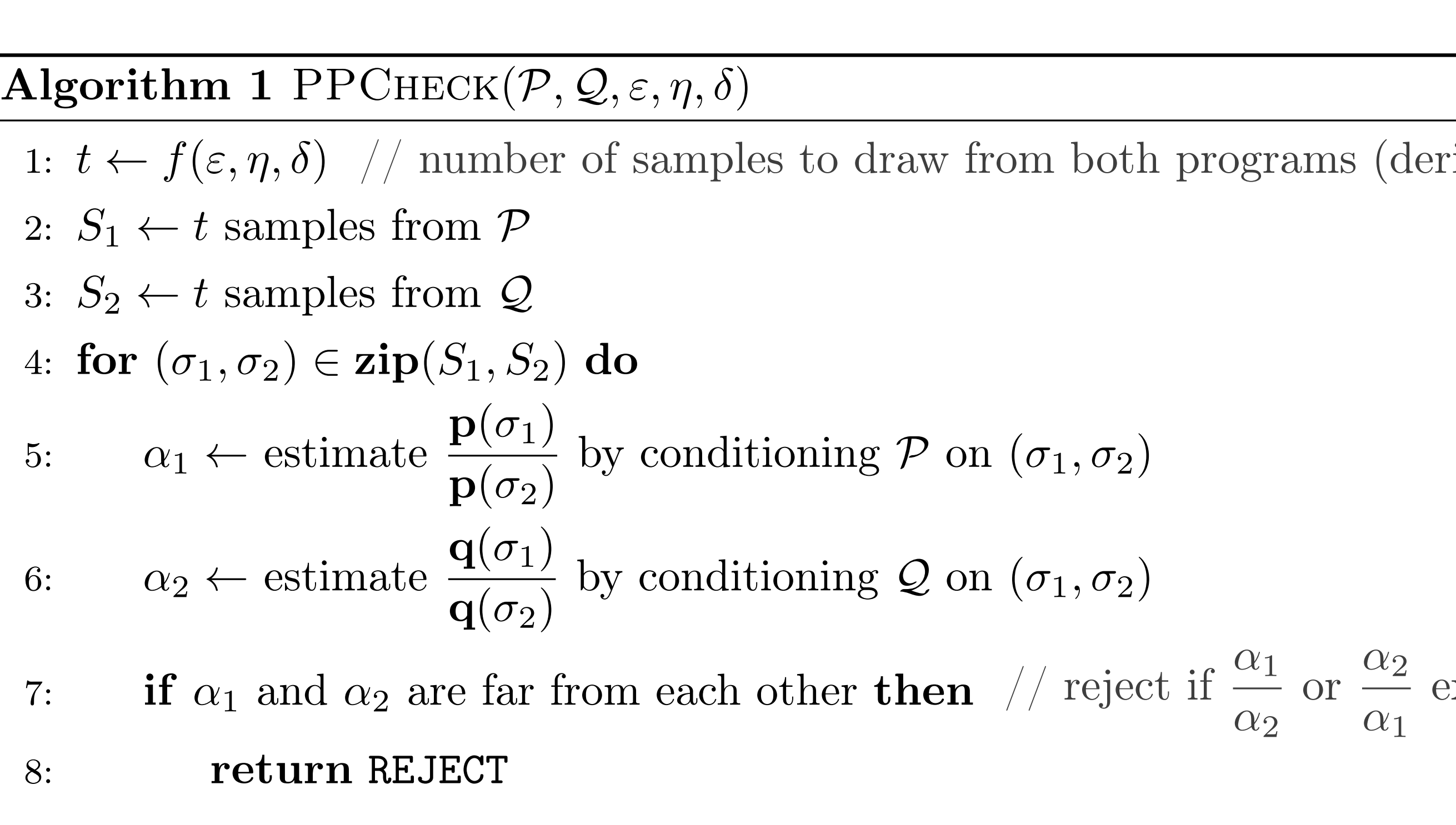

9: return ACCEPT

- If P and Q are  $\eta$ -far, we hope to find a witness pair of samples  $(\sigma_1, \sigma_2)$  on which the ratios
- If  $P$  and  $Q$  are  $\varepsilon$ -close, then such witness does not exist, expecting the algorithm to accept all iterations.
- The estimate  $\alpha$  for  $\mathbf{p}(\sigma_1)$  ${\bf p}(\sigma_2)$ is computed as  $\alpha =$ bias  $1 - bias$ , where  $bias =$
- First, we compute a multiplicative estimate for *bias*, and if  $bias >$ 1 2 estimate for  ${\bf p}(\sigma_2)$  ${\bf p}(\sigma_1)+{\bf p}(\sigma_2)$ .
- Conditioning a program on  $(\sigma_1, \sigma_2)$  essentially turns it into a (possibly) biased coin.

# Experimental Results

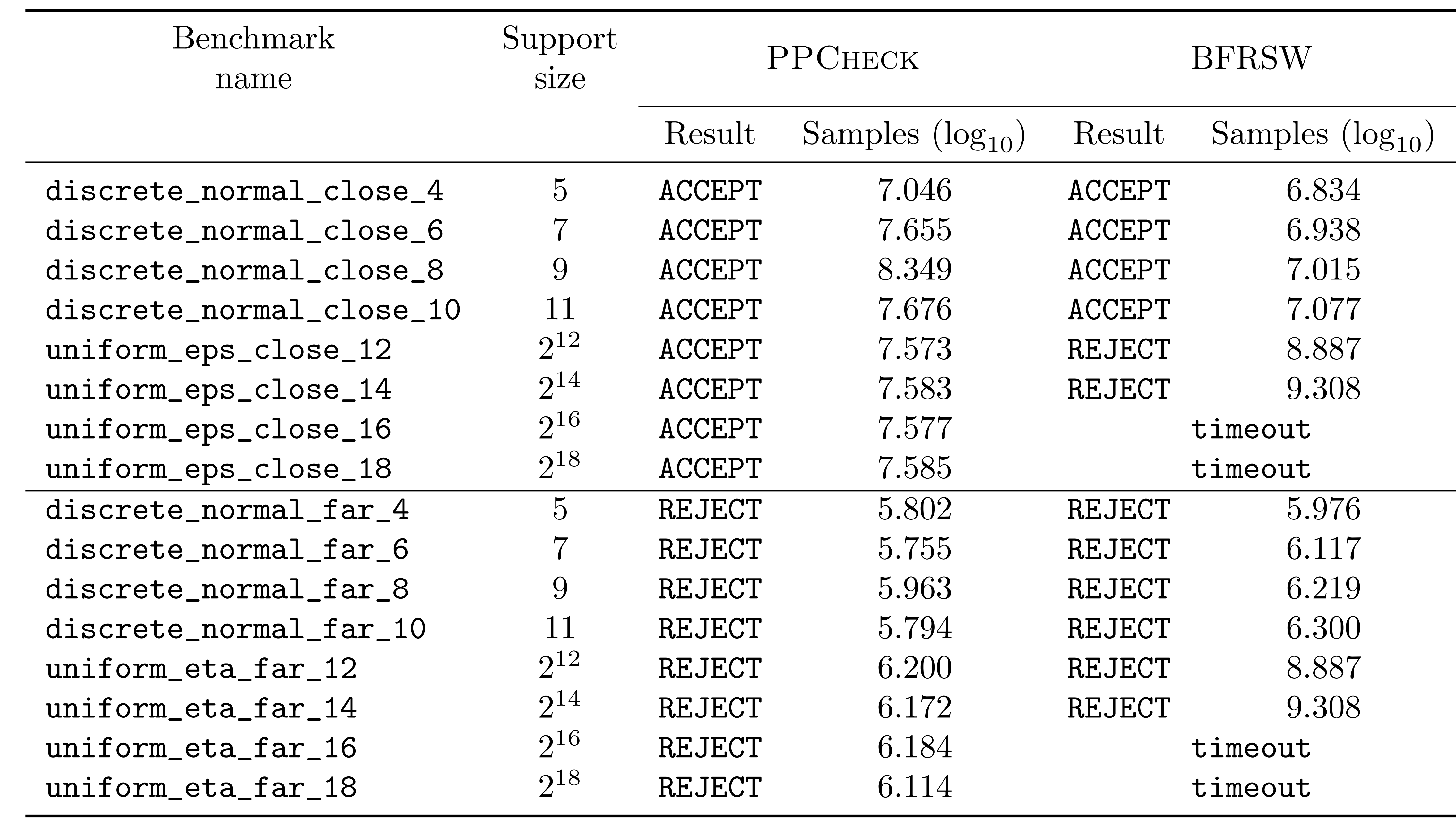

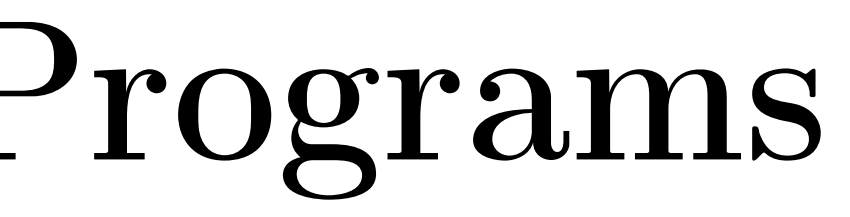

rived from the guarantees)

exceed a threshold value (derived from the guarantees)

### Future Work

- Current limitation: PPCheck can only test discrete probability distributions and cannot handle non-termination.
- Explore **program-aware** testing make PPCHECK aware of program structure and properties.
- Incorporate the verification of inference engines as part of the benchmarks.